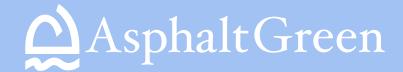

## **HEALTH SCREENING**

## **HERE'S HOW IT WORKS:**

- I. Scan QR code with your phone's camera.
- 2. Open the URL.

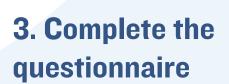

(MAKE SURE TO SELECT SUBMIT AT THE END).

5. Show your results to the guest services representative.

Thank you!

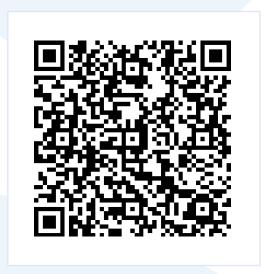

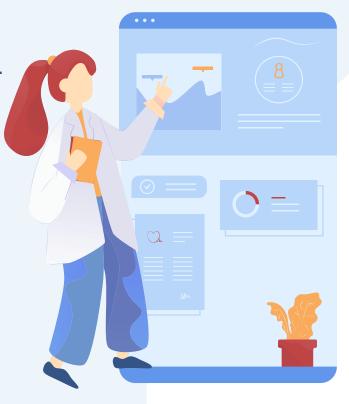